## 1. GOPHER

## 1.1. Introducción

Mi propuesta no es conceptualizar lo que significa un instrumento de Información General de Campus (Campus Wide Information System), si no, como dije antes, su utilidad. Recientemente varios artículos tratan el ámbito teórico y pueden consultarlos quienes estén interesados en su conocimiento más que en su manejo. Ahora más bien trataré de introducir, sólo introducir, en su utilidad a quienes no estén todavía conectados en red o lo estén recientemente.

El sistema gopher fue desarrollado por la Universidad de Minnessota y en muy poco tiempo (3 o 4 años) se ha extendido por todo el mundo hasta el punto de que actualmente hay

unos 4000 servidores registrados y otros tantos sin registrar oficialmente. Gopher.micro.umn.edu (Universidad de Minessota) es el primer servidor gopher en el mundo y quien mantiene la lista de servidores registrados. Si quieres registrar uno debes dirigirte a ellos o a quien ha sido designado en tu país para mantenerla como la UJI en España-. En la Washington and Lee University (liberty.uc.wlu.edu) mantienen un sistema de búsqueda de nuevos gophers (registrados o no) y la lista es accesible por gopher para quien quiera consultarla.

Gopher puede ser el sistema mejor para una distribución mundial de documentos

(texto, imágenes; software o bases de datos) o al menos es el más extendido. Parte de su éxito reside en la capacidad de moverse sin esfuerzo desde un menu de gopher a otro, explorando los contenidos propios de gopher y usando pasarelas para acceder a los ajenos, sin que el usuario tenga que saber necesariamente cómo y por dónde está navegando. Presenta un interfaz de menú común para todos los servicios y documentos, siendo gráfica para PC Windows o Mac, con la facilidad de apuntar y pulsar. + También hay que tener en cuenta la facilidad/gratuidad de distribución del software, así como que reside en diferentes máquinas a lo largo del mundo. Ninguna'de ellas asume la responsabilidad de mantener ninguna información que no sea la suya propia; cada una pregunta a las otras para conseguir la respuesta adecuada.

Para acceder a los servidores utilizamos un cliente gopher. Hay clientes para ordenadores personales, para UNIX (el cliente Unix consulta al servidor que reside en la misma máquina, por ej. con telnet gopher.uv.es, login: gopher; gopher.sunet.se en Suecia; o tolten.puc.cl y ecnet.ec en Sudamérica) y servidores de gopher via e-mail (p.e. gopher@mercury.forestry.umn.edu). Para entender la

# LA ARDILLA DEL NORTE DE S CALIFORNIA ELGOPHER Muevos gophers (reg<br>
es accesible por gop<br>
consultarla.<br>
Gopher puede ser el

POR FERNANDA PESET MANCEBO

Facultat Dret. Universitat de València

En esta segunda entrega de la sección Internautas profundizareis en el conocimiento de gopher, repasando especialmente su utilidad para una bibliotecalcentro de documentación. Y, en la última parta, los que ya disponeis de conexión a la red encontrareis las pistas para conseguir los documentos más completos de los servicios de Internet.

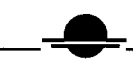

utilización de la palabra cliente primeramente debemos aclarar un punto que atañe a la filosofía de la Internet. La idea básica puede ser pensada en términos de división del trabajo. Cada máquina se puede concentrar en lo que mejor considere. Los clientes tienen interfaz gráfica de fácil uso, mientras que los servidores (generalmente grandes máquinas) son ordenadores con gran capacidad de almacenamiento para todo tipo de ficheros. Si la máquina a su vez soporta un cliente UNIX, éste último permite conectar remotamente (desde casa o trabajo) usando un modem, de forma que convierte tu ordenador en terminal.

#### 1.2. Archivo de marcas para un bibliotecario/documentalista español:

En esta sección, con un cliente gopher para Mac he creado un archivo de marcas (bookmark) adaptado a las necesidades de un bibliotecario/documentalista español, sin perder de vista que cada profesional según su área de trabajo/intereses puede crear su propio archivp con un mínimo de esfuerzo (y un máximo de interés). Cuando ponemos una marca gopher, el cliente crea un enlace que permite ir directamente al item que interesa sin tener que recorrer todo el camino hasta encontrarlo. Es decir, se direcciona hacia el servidor y directorio gopher donde lo vimos.

Me permitireis una mínima explicación acerca de la notación utilizada. La sigla URL, Uniform Resource Locator, es una forma de escribir la localización de un determinado item, sea gopher, Web, FTP... en una sola línea. Incluye el nombre de la máquina en que reside el servidor, el puerto de entrada (para gopher generalmente 70; lo omito en todos los siguientes), el tipo de archivo (no tiene importancia para el usuario, pues no altera el interface; omitido) y la trayectoria a seguir hasta encontrar el item buscado. Veamos un ejemplo concreto:

URL: gopher://gopher.uji.es:7O/l/Centre de documentacio

En las direcciones que incluyo están desarrollados los nombres de los subdirectorios.

Los objetos o items a figurar pueden incluir textos, gráficos, sonido, búsquedas indexadas, directorios telefónicos. Las marcas que siguen coleccionan recursos y enlaces (links) interesantes. Con un cliente Mac podeis poner una marca abriendo el item gopher/set bookmark; desde cliente UNIX activando el comando "s" save desde UNIX; o desde cliente PC abriendo la bookmark list e insertando la que interesa. Si, en cambio, quereis abrir otro gopher la opción está en File, y teneis que teclear la dirección gopher que os incluyo.

# File Edit Gopher Setup Recent Bookmarks<br>Home Sopher Server<br>Universitat de Velencia - Universitat de Velencia - Vale<br>Biblioteques - Bibliotecas - Libraries **DELENER ENGINEERING**<br>COCOCenti<br>COCOCenti<br>COCOFerm **Connect to Rnother Gooher Server Rt:** Title: gopher.uji.es Server name: Server port: ᢛ Selector: s e Copher+ server ᆎ  $\sqrt{Cancel}$ □Librd<br>□Noticies - Noticias - News

Fig. 1: Abrir una nueva dirección de gopber.

## Entre los recursos de Internet podeis coleccionar:

-Consulta en servidores de FTP anonymous o Archie:File Transfer Protocol con login: anonymous mantiene archivos de dominio público. Puede accederse a través de un item gopher que actúa como pasarela con la máquina. P.ej. en la UJI

URL: gopher://gopher.uji.es/archie/externos

o en MARVEL (gopher de la Library of Congress)

URL: FTP://seql.loc.gov/pub

"Archie es un servicio de búsqueda de ficheros de acuerdo con especificaciones del usuario en una base de datos que contiene listados de servidores de archivos accesibles vía FTP anónimo". El resultado de la búsqueda puede ser recuperado desde gopher.

-Conexión a servidores de Veronica:Very Easy Rodent-Oriented Net-wide Index to Computerized Archives indexa el gopherespacio. Funciona como archie en ftp buscando en los nombres de cada objeto gopher.

URL: gopher://goher.scs.unr.edu/veronica

-Sesiones Telnet: al seleccionarlo automáticamente comienza una sesión con otro ordenador que generalmente mantiene una base de datos, p. ej. catálogos de bibliotecas.

URL: gopher://gopher.uv.es/univ/bibliotecas/consulta al catalogo/ catalogo

0 la Library of Congress

URL: gopher://marvel.loc.gov/library of congress online/systems/ Connect to LOCIS

-Consulta bases de datos WAIS (Wide Area Information System):Recupera información manteniendo unos índices exhaustivos de los textos que almacena. Es un sistema en pleno desarrollo, actualmente existen más de 400 bases de datos indexadas en WAIS.

URL: gopher://gopher-gw.micro.umnedu/byletter/WAISes

URL: gopher://munin.uba.lu.se/All WAIS databases for searching/Experiment

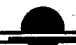

-Consulta de directorios X.500 y páginas amarillas: son una pasarela para consultar los servidores de directorios que gopherizan los resultados de las búsquedas y permiten visualizarlo.

#### URL: gopher://gopher.uji.es/directori

#### -Búsqueda de direcciones de correo electrónicas

URL: gopher://gopher-server.cwis.uci.edu/virtual reference deskle-mail adresses, internet-wide searches

Fig. 2: Aspecto final del archivo de marcas. El último item no está reseñado en el texto que sigue :

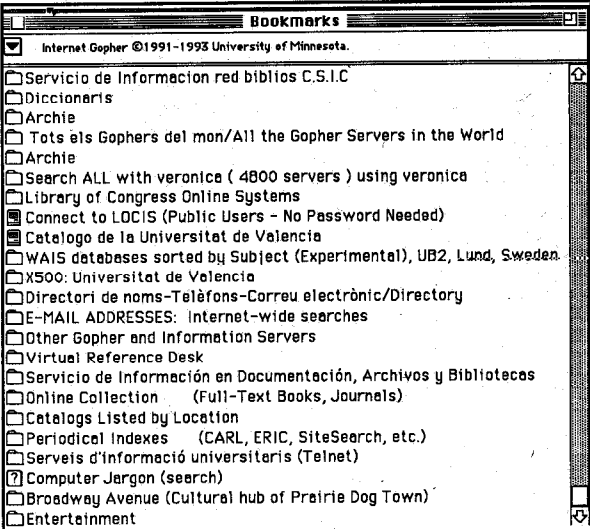

#### Y enlaces interesantes pueden ser:

#### -Listas completas de servidores:

En la universidad de California, en el servidor Irvine mantienen una lista con todos los gopher registrados en el mundo

URL: gopher://gopher-server.cwis.uci.edu/The World/ other gopher and information serverslall de gopher servers in the world

En España esta tarea la lleva a cabo la universidad Jaume 1.

URL:gopher://gopher.uji.es/Spain gopher entry point

#### -De la universidad de California su biblioteca electrónica:

URL: gopher://gopher-server.cwis.uci.edu/virtual reference desk/

#### -De la Universidad Carlos III

URL:gopher//gopher.uc3m.es/servicios de informacion en docum, archivos.

#### -De la universidad de Missouri, en Saint Louis, su colección de documentos electrónicos

URL: gopher://umslvma.umsI.edu/the librarylonline collection

Y por último las direcciones de algunos interesantes (y simpáticos) servidores gopher: URL:gopher://dewey.lib.ncsu.edu/library without wallslreference desk/dictionaries and thesauri/Computer Jargon

URL: gopher://skynet.usask.ca/Kevins's Praire Dog Town

URL:gopher//gopher.mountain.net/AMI-a friendly public interface

Y los 5 mejores de acuerdo con las votaciones del grupo de noticias comp.infosystems.gopher (publicado en Adell, J., Bellver, T., Bellver, C.' Navarro, E. y Silvestre, E. (1993). Nuevas tecnologias de la informacion en el Campus: el Gopher. Boletin de la RedIRIS)

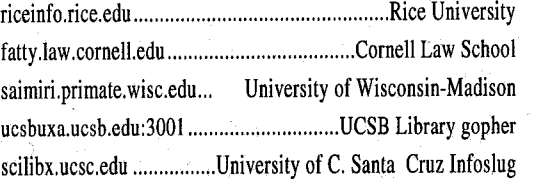

#### 2. DIRECTORIOS DE RECURSOS DE/EN INTERNET

Por último estas son las pistas para conseguir listados completos de recursos. Los items reseñados son: guías de internet, directorios de correo electrónico, una lista de servidores de FTP anónimo, máquinas que soportan grandes bases de datos, servidores de WAIS, directorio de listservers y de revistas electrónicas. Como habeis aprendido a abrir un nuevo gopher os doy la conexión cuando es posible.

## 2.l.Guias generales sobre Internet:

2.l.l.The Clearinghouse for Subject-Oriented Resource Guides (UMich) encontrais la colección de guias sobre Internet más exhaustiva de la red.

URL: gopher://una.hh.lib.umich.edu/inetdirs

Una de las primeras que yo utilicé y recomiendo es:

#### 211.2.Internet /Bitnet Guide ,Noonan, Dana.

URL: gopher://gopher.kfki.hu/guides/noonan

0 Earntools bitnet/earn, disponible en el servidor de listas

listserv@earncc.bitnet

mandando el mensaje

GET NETTOOLS memo (texto plano)

#### 2.2.Direcciones de Correo electrónico

URL: gopher://gopher-server.cwis.uci.edu/virtual referente deskle-mail adresses. internet-wide searches

## 2.3.Lista de servidores anónimos de ficheros

URL: telnet://metlabl.net.fsu.edu/ftp

Scott Yanoff, Special Internet conections.

URL: FTP://ftp.demon.co.uk/pub/doc/ftpsites/Yanoff.txt

URL: FTP://nms.etri.re.kr/pub/doc/Yanoff.list

## 2.4. Colección de direcciones de máquinas para conexiones remotas:

Telnet power.ci uv.es login: hytelnet (no necesita password)

## 2.5. Wais Servers

Un directorio de los servidores WAIS está disponible via FTP en la dirección

URL: FTP://SunSITE.unc.edu/pub/wais/wais-source.tar.Z

Desde gopher.uv.es puede accederse de forma fácil v cómoda.

## 2.6. Directorio de listservers o listas de discusión académicas de BITNET e **INTERNET**

## 2.6.1. Library-Oriented Lists and Electronic Serials. Charles W. Bailey, Jr.

URL: gopher://palimpsest.stanford.edu/wais/net/librlist.txt

## 2.6.2. Kovac's list

URL: gopher://lib-gopher.hb.indiana.edu/kovac-list-ln

## 2.7. Directorio de Electronical Journals Strangelove, Michael, Directory of Electronic<br>Journals and Newsletters

URL: gopher://gopher.cni.org/cniftp/pub/net-guides/strangelove

## **DIRECCIONES DE GOPHERS ESPAÑOLES**

Para quieñ quiera y pueda curiosear a lo largo y ancho de la Internet<br>española aqui van la direcciones de los gopher españoles recopiladas<br>por Josep Lluis Mtnez, Benlliure (josep@mac.uv.es) en septiembre para Information World en Español, n. 27 y actualizada en octubre (aumento)<br>de 7 servidores registrados en España)

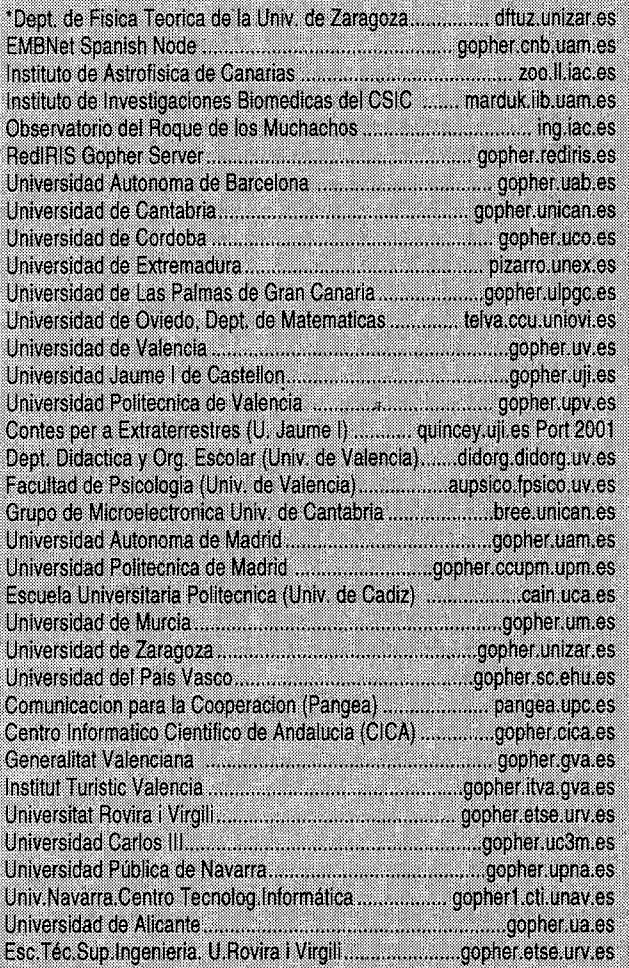

Espero no haber desanimado a nadie con esta apretada presentación. Al contrario, animo a todos a que consigais una conexión a Internet por la vía que sea... Podeis imaginar la cantidad de información GRATUITA que está corriendo a través de las -tan famosas últimamente en los periódicos- autopistas de la información. En España nos queda mucho camino por recorrer. Sobre todo en instituciones que no caen dentro de la categoría de "investigación y desarrollo sin ánimo de lucro". Es imprescindible que avudemos a nuestros gestores para que se den cuenta del interés que supone estar conectados a Internet y se impliquen en la construcción de nuestra propia red española. La presencia de todas las instituciones en la red no sólo enriquecería el acervo informativo general y agilizaría las comunicaciones entre los profesionales, sino también racionalizaría recursos con el consiguiente ahorro de los costos en la producción e intercambio de información. En fin, perdonadme por este impulsivo alegato pero... aquí queda este punto de reflexión.

Para cualquier duda o comentario:

M. Fernanda Peset. Biblioteca de la Facultad de Derecho de la Universitat de València. Avda. Blasco Ibañez s/n. 46010 Valencia. Tel 3864732. E-mail peset@mac.uv.es

#### **BIBLIOGRAFIA**

ADELL, J., BELLVER, T., BELLVER, C. NAVARRO, E. Y SILVESTRE, E. (1993). Nuevas tecnologias de la informacion en el Campus: el Gopher. RedIRIS,

BOLETIN DE LA RED NACIONAL DE I + D. 25-26, pags. 26-48. cuyas referencias bibliográficas se recomiendan.

COPLEY, THOMAS P. AND BARBARA L. Go-pherit Workshop. Curso sobre gopher via e-mail (1994)

INFORMATION WORLD EN ESPAÑOL,

FYI Q/A for New Internet Users, RFC 1594